## Gundersen Health System

**CAP** Siemens go.All

Application Examples: tumor evaluation, restaging

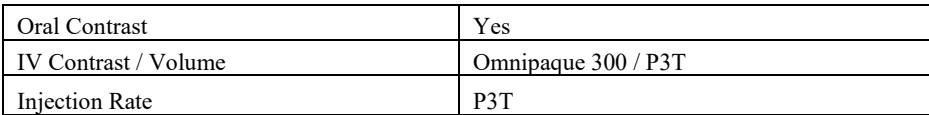

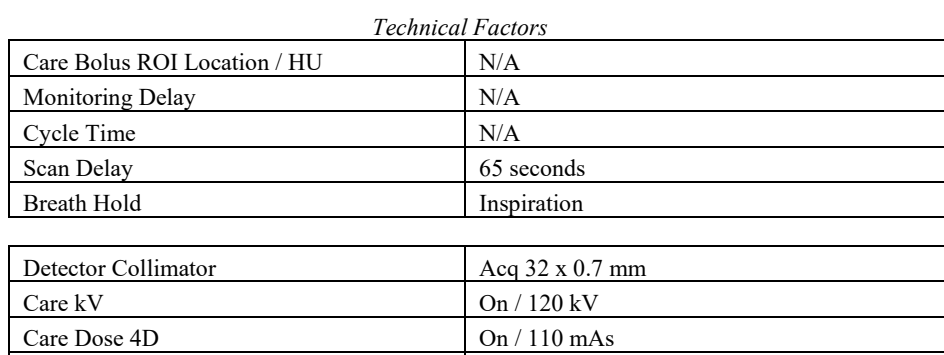

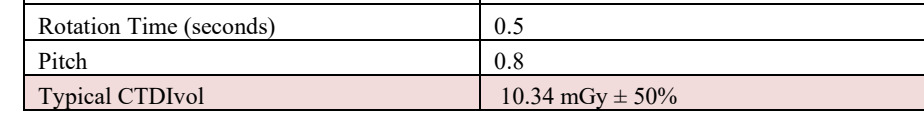

## Topogram: Lateral & AP, 768 mm

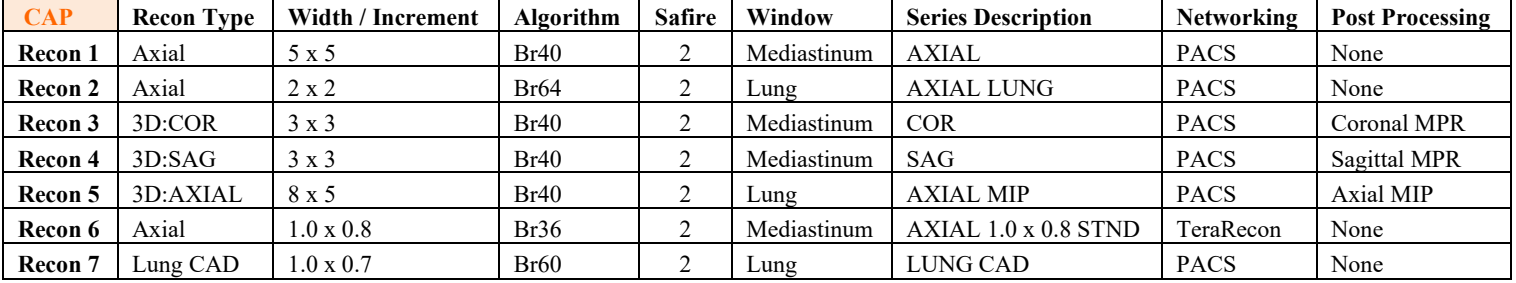

This protocol is a combination of a routine thorax and abdominal study.

**Patient Position:** Patient lying supine with arms above head and lower legs supported.

**Scan Range:** Lung apices through ischial tuberosities.

**Recons and Reformations:** Set begin and end points on Recon 2 and 6 to *only* include lungs.

## **If being done for TRAUMA use the appropriate protocol labeled TRAUMA or add 2 extra Recon boxes**

- **1) Radial Rib**
- **2) Rib Parallel**